https://www.100test.com/kao\_ti2020/454/2021\_2022\_Acce\_2000\_E  $6$ <sub>c</sub> $98$ <sub>-</sub> $454344$ .htm Access 2000  $(1)$ 

Access

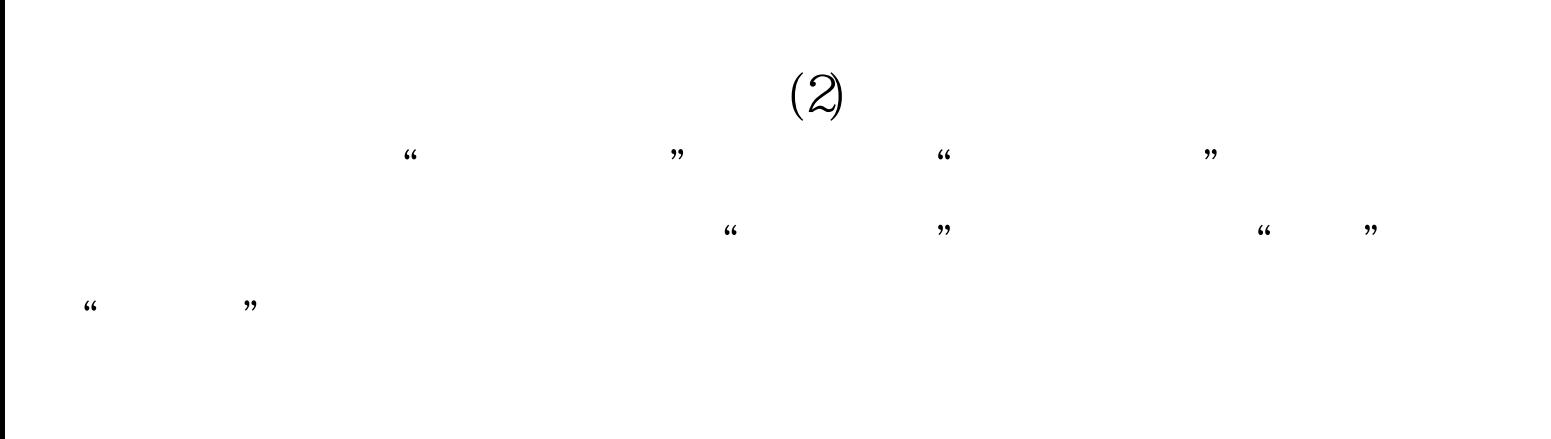

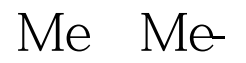

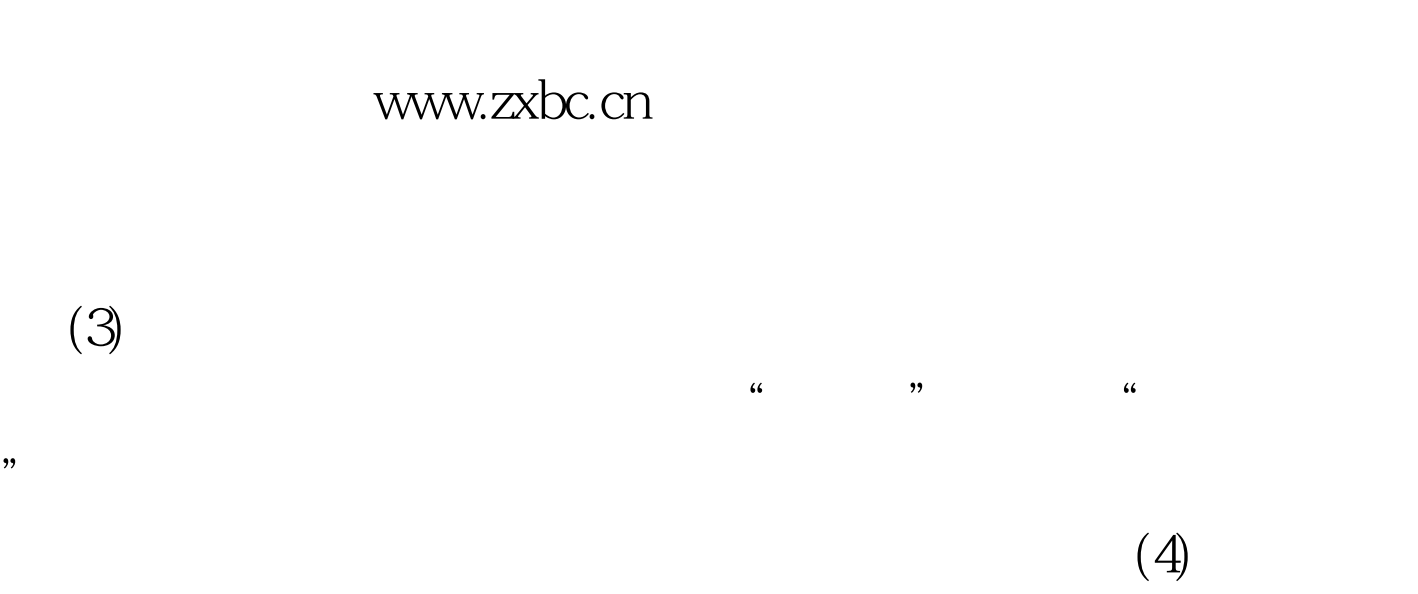

 $VBA$ 

## $100T$ est www.100test.com